## **Chapter 3 Triggers**

CREATE TABLE Teaching( CREATE TRIGGER CrsChange CrsCode CHAR(6), WHEN (Grade IS NOT NULL) Semester CHAR(6), ROLLBACK PRIMARY KEY (CrsCode,Semester) FOREIGN KEY ProfId REFERENCES Professor(Id) ON DELETE NO ACTION ON UPDATE CASCADE FOREIGN KEY CrsCode REFERENCES Course(CrsCode) ON DELETE SET NULL ON UPDATE CASCADE)

ProfId INTEGER, The State of AFTER UPDATE OF CrsCode, Semester ON Transcript

## **Triggers (Chapter 7)**

ON <event> WHEN <cond> DO <action>

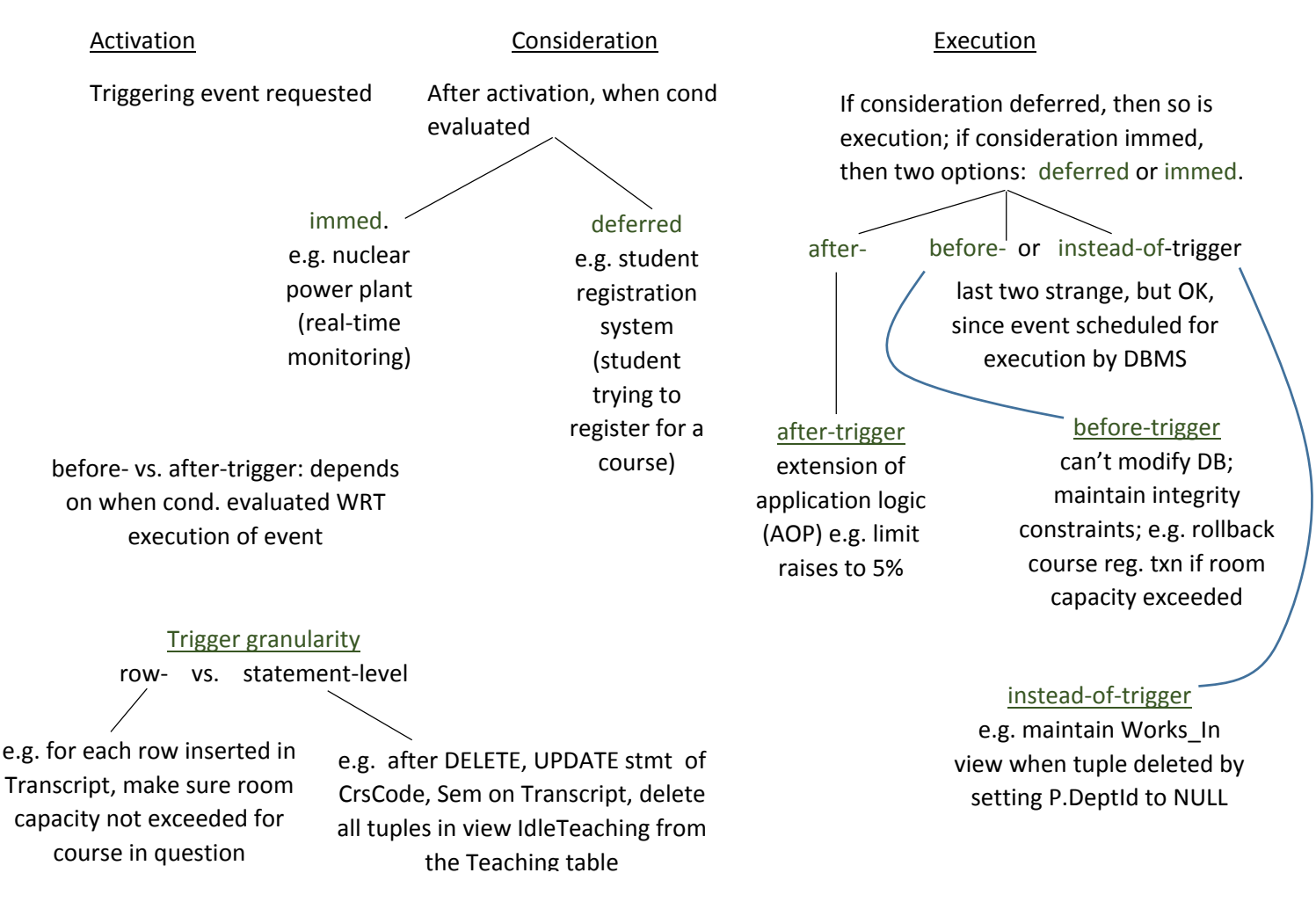